### **Documentation et bibliothèques**

#### **DOCUMENTATION BIBLIOTHÈQUES**

# **L'automatisation de la bibliographie nationale du Canada :**  *Canadiana*

Louis J.S. Forget

Volume 21, numéro 1, mars 1975

URI :<https://id.erudit.org/iderudit/1055516ar> DOI :<https://doi.org/10.7202/1055516ar>

[Aller au sommaire du numéro](https://www.erudit.org/fr/revues/documentation/1975-v21-n1-documentation04232/)

#### Éditeur(s)

Association pour l'avancement des sciences et des techniques de la documentation (ASTED)

ISSN

0315-2340 (imprimé) 2291-8949 (numérique)

#### [Découvrir la revue](https://www.erudit.org/fr/revues/documentation/)

érudit

#### Citer cet article

Forget, L. J. (1975). L'automatisation de la bibliographie nationale du Canada : *Canadiana*. *Documentation et bibliothèques*, *21*(1), 23–35. https://doi.org/10.7202/1055516ar

Résumé de l'article

Cet article nous informe de l'état des travaux d'automatisation de la bibliographie nationale du Canada dans le contexte du développement d'un Système unifié d'information à la Bibliothèque nationale du Canada. On y décrit de façon générale la planification, le développement et le fonctionnement du système automatisé pour la production de *Canadiana*. L'objectif du système est la création d'une base de données (data base) constituée de notices bibliographiques principales comprenant tous les éléments requis pour assurer la préparation de produits bibliographiques répondant aux besoins de la Bibliothèque nationale et de sa clientèle.

Tous droits réservés © Association pour l'avancement des sciences et des techniques de la documentation (ASTED), 1975

Ce document est protégé par la loi sur le droit d'auteur. L'utilisation des services d'Érudit (y compris la reproduction) est assujettie à sa politique d'utilisation que vous pouvez consulter en ligne.

<https://apropos.erudit.org/fr/usagers/politique-dutilisation/>

#### Cet article est diffusé et préservé par Érudit.

Érudit est un consortium interuniversitaire sans but lucratif composé de l'Université de Montréal, l'Université Laval et l'Université du Québec à Montréal. Il a pour mission la promotion et la valorisation de la recherche.

<https://www.erudit.org/fr/>

# **L'automatisation de la bibliographie nationale du Canada:** *Canadiana***\***

**Louis J.S. Forget** Directeur adjoint, Systèmes, Direction de la recherche et de la planification Bibliothèque nationale du Canada **Ottawa** 

> Cet article nous informe de l'état des travaux d'automatisation de la bibliogra*phie nationale du Canada dans le contexte du développement d 'un Système unifié d 'information à la Bibliothèque nationale du Canada. On y décrit de façon générale la planification, le développement et le fonctionnement du système automatisé pour la production de* Canadiana. *L'objectif du système est la création d 'une base de données (data base) constituée de notices bibliographiques principales comprenant tous les éléments requis pour assurer la préparation de produits bibliographiques répondant aux besoins de la Bibliothèque nationale et de sa clientèle.* v

> *This article provides information about the state of the automatization process of the Canadian national bibliography in the context of the development of a uni*fied information system at the National Library of Canada. The planning, the deve*lopment and the operating of the automatized system for the production of Canadians are described in a general way. The objective of the system is the creation of a data base, made of main bibliographical entries, including all the elements required for the preparation of bibliographical products that can answer the needs of the National Library of Canada and its users.*

*Este artículo no informa sobre el estado de los trabajos de automatización de* ^ *la bibliografía nacional del Canadá en el contexto del desarrollo de un sistema unificado de información en la Biblioteca nacional del Canadá. Describe de un modo general la planificación, el desarrollo, y el funcionamiento del sistema automatizado para la producción de* Canadiana. *El objetivo del sistema es la creación de una base de datos (data base) constituida de asientos bibliográficos principales, incluyendo todos los elementos requeridos para asegurar la preparación de productos bibliográficos que correspondan a las necesidades de la Biblioteca national del Canadá y de sus lectores.*

### **Description du système**

Ce qui suit est une description de la préparation des données bibliographiques sur le bordereau de catalogage, sa mise en ordinateur et la correction des épreuves des données bibliographiques afin d'obtenir des notices vérifiées qui serviront à produire les sorties désirées (voir Annexe C).

#### *Le bordereau de catalogage*

Le bordereau de catalogage a été conçu

pour la collecte de toutes les données nécessaires à l'enregistrement, en format MARC, de l'information devant être mise en ordinateur pour créer les notices bibliographiques principales lisibles par machine qui produiront les documents bibliographiques dont auront besoin la Bibliothèque nationale et ses usagers. Les bordereaux présentement en usage ne visent que les monographies et les publications en série pour les Phases I et II du Système du catalogage et de *Canadiana* (voir Annexes D, E et F). Dans la Phase III, on utilisera un autre bordereau pour les documents audio-visuels.

Les bordereaux de catalogage servent, pendant le catalogage, à enregistrer des données bibliographiques et, pendant le codage, à enregistrer des informations de contrôle et

<sup>\*</sup> N.D.L.R. La première partie de ce texte a été publiée dans le numéro précédent de *Documentation et bibliothèques,* vol. XX, no 4 (décembre 1974), 184-189. Nous avons cru bon de reproduire le résumé en entier afin de mieux situer le lecteur.

à distinguer les zones bibliographiques en vue des opérations informatiques; lors de la mise en ordinateur par les dactylos préposés au MT/ST (Magnetic Tape/Selectric Typewriter), ils servent également de documents de base. Ils répondent aux besoins des catalographes, des codeurs et des dactylos MT/ST et facilitent, entre autres, l'enregistrement exact des données.

Le bordereau de catalogage comprend huit sections: 1) le numéro de contrôle, 2) la section de la fiche catalographique, 3) la marge du bloc d 'identification, 4) la section des zones de longueur fixe, 5) la section structurée des zones de longueur variable, 6) la section non structurée des zones de longueur variable, 7) la marge des zones de liaison de longueur fixe, et 8) la section de contrôle du traitement.

Voici une brève description de chacune de ces sections:

1. Le numéro de contrôle.

La zone du numéro de contrôle, premier élément de donnée de la notice à être dactylographiée lors de la mise en ordinateur, occupe, sur le bordereau, une position bien en vue afin de faciliter le classement manuel.

2. La section de la fiche catalographique.

On inscrit dans cette section l'information figurant sur une fiche catalographique traditionnelle, jusqu'à la mention de l'adresse bibliographique, inclusivement. Elle comprend donc l'indice de classification local, c'est-àdire l'indice de classification de la Library of Congress adopté par la Bibliothèque nationale, tout indice de classification local additionnel, la vedette principale, le titre attribué, la mention de titre, la mention de l'édition et l'adresse bibliographique. Ces données bibliographiques ont été isolées du reste de l'information qui figure normalement sur la fiche catalographique traditionnelle afin de permettre l'introduction dans les fichiers temporaires manuels de doubles d'une notice catalographique succincte. Des fiches détachables de 3 pouces par 5 pouces, fixées au verso du bordereau, sont classées dans divers fichiers immédiatement après le catalogage. Par la suite, les codeurs ajoutent des délimiteurs dans la section de la fiche catalographique du bordereau original.

Chaque zone doit commencer sur une nouvelle ligne afin que les données bibliographiques soient dactylographiées immédiatement après le bloc d'identification. Les lignes

sont habituellement à double interligne, ce qui permet de faire correspondre les données aux lignes de la marge du bloc d'identification. Cependant, si les renseignements bibliographiques destinés à cette section sont trop nombreux, il peut être nécessaire d'écrire à simple interligne. On inscrit sur la première ligne l'indice de classification local, et sur la deuxième, toute addition qui lui est faite.

Si l'indice de classification ne fait l'objet d'aucune addition, la notice principale peut figurer sur la deuxième ligne. Le codeur supprime l'étiquette 092 (addition à l'indice de classification local) et y substitue l'étiquette de la notice principale. Par contre, s'il y a eu addition à l'indice, la notice principale n'est normalement inscrite que sur la troisième ligne. Les autres zones suivent, dans l'ordre habituel de la fiche catalographique traditionnelle.

3. La marge du bloc d 'identification.

La marge du bloc d'identification, située à l'extrême gauche du bordereau de catalogage, va du haut de la section de la fiche catalographique au bas du recto de la feuille et occupe la même position dans la deuxième section du verso. La section du bloc d'identification est située au centre du bordereau où les zones identifiées par les étiquettes 027, 043, 082 et 088 partagent une ligne avec d'autres zones. Cette section constitue une section structurée pour le bloc d'identification. Dans certaines sections du bordereau, les étiquettes sont déjà imprimées alors que dans d'autres, elles doivent être inscrites.

Pour être complète, la marge du bloc d'identification doit comporter une étiquette à trois chiffres, un numéro de niveau de zone à un ou deux chiffres, deux indicateurs à un chiffre, un délimiteur et un nombre variable de codes de sous-zones. La marge est incomplète dans certaines sections du bordereau où quelques-uns de ses éléments ne sont jamais utilisés. Par exemple, l'étiquette identifiant l'information de la zone de longueur fixe (008) est le seul élément nécessaire dans la section des zones de longueur fixe. Les étiquettes 005 et 010 sont également employées seules. Les éléments de la marge du bloc d'identification devant être utilisés dans la section structurée des zones de longueur variable varient selon les cas. On peut omettre ceux qui ne sont pas nécessaires.

4. La section des zones de longueur fixe.

Cette section, destinée aux données de

longueur fixe, se divise en cases. Par exemple, pour l'étiquette 008, les cases sont numérotées de 27 à 69. Chaque case contient un élément ou des éléments de données particuliers d'un nombre précis de caractères. Si aucune donnée n'existe pour l'une des cases, celle-ci reste vide. Le nombre d'éléments de données répétés peut varier dans certaines cases de zéro à un nombre précis de caractères. Par exemple, la case du Contenu peut inclure jusqu'à quatre codes d'un caractère.

5. La section structurée des zones de longueur variable.

Il est possible d'évaluer approximativement la longueur de certaines zones de longueur variable contenant des nombres ou des codes et non un texte. Ainsi, on réserve un certain espace pour les numéros de classification, les zones de contrôle et les numéros de contrôle bibliographique. L'étiquette et le nom de la zone sont imprimés d'avance afin de faciliter, pour les catalographes et les codeurs, l'étiquetage et l'entrée des données. On s'efforce de faire entrer toutes les données dans l'espace qui leur est réservé, à la droite de l'étiquette. Les instructions concernant les zones trop longues varient et sont données, ainsi que les instructions détaillées d'affectation des étiquettes pour chaque zone, dans le *Manuel de rédaction des notices MARC.* Si aucune donnée ne doit être inscrite dans une certaine zone, l'étiquette déjà imprimée est laissée de côté.

6. La section non structurée des zones de longueur variable.

La partie inférieure du recto et du verso du bordereau de catalogage est réservée aux zones de longueur variable composées de texte. La zone de la collation est habituellement la première qu'on inscrit. On entre ensuite, dans cette section, les données de toutes les zones allant de la zone de la collation (étiquette 300) aux zones d 'équivalence (étiquettes 9XX). Lorsqu'il faut plus d'une ligne pour inscrire toutes les données d'une zone, on ne répète pas le bloc d 'identification à chaque nouvelle ligne. La marge de droite sert aux zones d'équivalence (étiquettes 9XX) et aux informations sur l'indicatif de tri (étiquette 880) ce qui facilite l'introduction des données dans les zones de liaison (005 et 990).

Chaque zone doit commencer sur une nouvelle ligne afin que le bloc d 'identification précède immédiatement les données s'y rattachant. Il n'est pas nécessaire de se conformer aux pratiques habituelles de renfoncement, la

disposition des imprimés se faisant automatiquement par ordinateur.

Il n'y a aucune restriction quant à l'ordre d'entrée des zones dans cette section. Cependant, si l'on ne suit pas l'ordre des numéros d'étiquettes, il se peut que les codeurs éprouvent certaines difficultés à identifier les zones et que la correction des listes d'épreuves se complique. Si le catalographe prévoit qu'on aura peut-être de la difficulté à identifier une zone donnée, il doit la préciser au crayon vert, après les données. Il doit également se servir de chiffres arabes pour indiquer l'ordre exact des zones sur le produit imprimé, dans les cas où l'ordre voulu à l'intérieur d'un bloc de zones ne correspond pas à celui du bordereau de catalogage.

7. La marge des zones de liaison de longueur fixe.

Lorsqu'une zone bibliographique est classée dans un ordre différent de celui dans lequel elle a été imprimée, en raison de règles de classement implicites connues uniquement de la personne qui l'a classée, on se sert de la zone variable d'information sur l'indicatif de tri (étiquette 880) pour rendre ces règles explicites à l'intention de l'ordinateur. Chaque fois qu'apparaît la zone 880, des données doivent être inscrites dans une autre zone appelée zone de liaison avec les données de classement (étiquette 005). Elle relie la zone pour laquelle on fournit l'information de classement à celle dans laquelle cette information est explicite et précise les règles particulières de classement pour lesquelles cette information est donnée. La zone 880 doit figurer autant de fois qu'il y a d'entrées dans la zone 005.

8. La section des données pour l'analyse des temps de traitement.

Au verso du bordereau de catalogage, l'espace réservé aux dates de traitement est prévu pour le contrôle du traitement et ne fait pas partie de la notice bibliographique mise en ordinateur à l'aide de la machine MT/ST. A chaque étape de traitement, la date julienne et les initiales de la personne responsable sont apposées dans la marge de droite. Les données à traiter peuvent ensuite être reportées sur cartes perforées et traitées par un programme spécial qui produit sous forme de tableau des statistiques sur le contrôle de la production.

#### *La mise en ordinateur*

Les bordereaux sont prêts à être mis en

ordinateur par la dactylo du MT/ST, dès que distincts (l'un des caractères du 2e jeu, mi-<br>les catalographes y ont inscrit les données nuscule et majuscule, n'est pas utilisé) qui les catalographes y ont inscrit les données in nuscule et majuscule, n'est pas utilisé) qui catalographes y ont<br>Catalographiques et que les codeurs MARC in sont répartis de la facon suivante: 44 minuscatalographiques et que les codeurs MARC<br>ont assigné des codes à ces données, conont assigné des codes à ces données, con-<br>formément aux instructions du Manuel de ré- 1er jeu, 43 minuscules dans le 2e jeu et 43 formément aux instructions du *Manuel de ré-* 1er jeu, 43 minuscules dans le 2e jeu et 43 *daction des notices MARC* de la Bibliothèque majuscules dans le 2e jeu. La machine MT/ST nationale. Pour la mise en ordinateur, les produit une copie en clair, tous les caractères<br>dactylos suivent les instructions consignées du 1er jeu sont imprimés en noir et tous ceux dactylos suivent les instructions consignées du 1er jeu sont imprimés en noir et tous ceux<br>dans le Manuel de transcription MARC. du 2e jeu en rouge. Plusieurs touches ou

de deux jeux de caractères (1er jeu, 2e jeu). In n'impriment pas de caractères sur la copie en<br>Chaque jeu comprend des minuscules et des incloitain mais ont une signification ou un usage Chaque jeu comprend des minuscules et des clair mais ont une signification ou un usage<br>maiuscules (voir Annexe G). Le système particulier dans le système MARC. Ce sont les majuscules (voir Annexe G). Le système particulier dans le système MAR<br>MARC a donc à sa disposition 174 caractères touches de fonctions spéciales: MARC a donc à sa disposition 174 caractères

du 2e jeu en rouge. Plusieurs touches ou combinaisons de touches utilisées lors de la L'appareil MT/ST Model V utilisé est muni transcription des données bibliographiques<br>deux ieux de caractères (1er ieu, 2e ieu), n'impriment pas de caractères sur la copie en

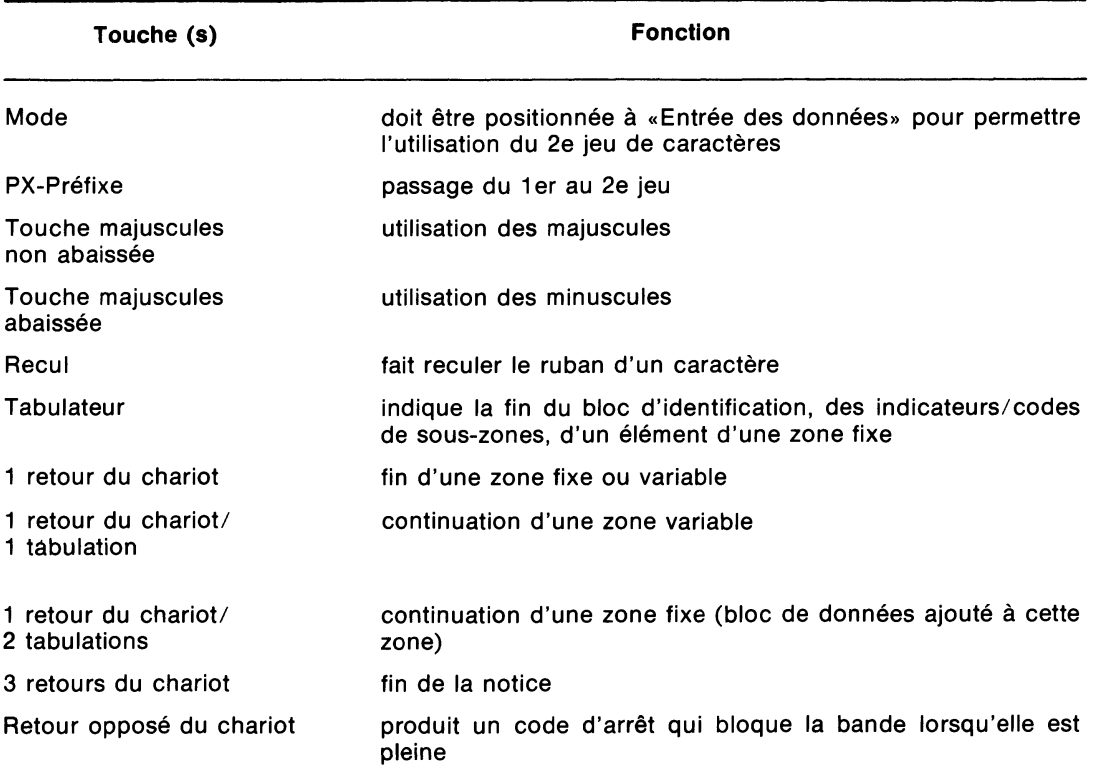

#### **Le dérouleur de bande est également muni de touches**

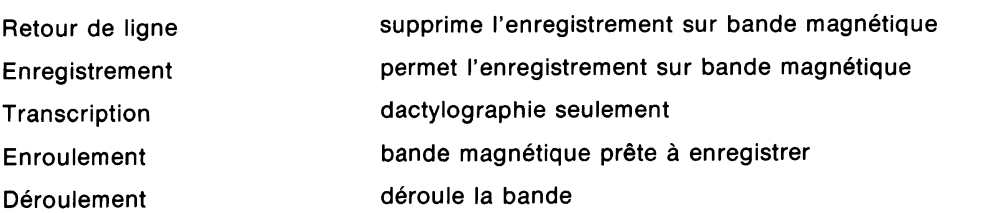

La transcription des zones de données inscrites sur les bordereaux de catalogage se fait sur le clavier MT/ST à partir du plan ou format général suivant:

> EEE/NNtii f ssstdonnéesr<br>hh h c h h c

#### Signification:

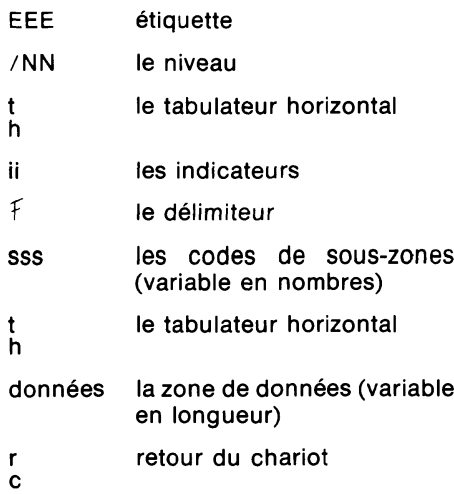

Le code de sous-zone «a» n'est jamais entré s'il est le premier des codes de souszones dans une zone. Dans ce cas, il est généré par ordinateur.

#### *Création, correction et mise à jour des notices MARC*

Les cassettes de bande magnétique produites par la machine MT/ST sont converties en bandes d'ordinateur et traitées de façon à produire des feuilles d 'épreuves qu'utilisent les codeurs et éditeurs MARC pendant la correction des épreuves et le cycle de correction. Les cassettes sont d'abord soumises à un processus de conversion et le «transaction file» qui est produit est immédiatement traité par le programme de pré-édition. Ce programme fait quelques recherches d'erreurs et produit une liste de pré-édition qui énumère, par ordre d'entrée, les numéros de contrôle des notices acceptées ou rejetées. Les notices rejetées sont imprimées en entier et contiennent un message d'erreur indiquant la cause du rejet des données. Certaines zones d'une notice acceptée peuvent être rejetées par le programme de pré-édition et doivent être corrigées avant d'être soumises de nouveau au traitement comme partie intégrante d'un «transaction record».

Le programme de correction et de mise à

jour du fichier de travail crée et inscrit à ce dernier les notices MARC acceptées et effectue une nouvelle recherche d'erreurs avant l'impression d'une liste d'épreuves de chaque notice. Si l'une de ces notices renferme une erreur, un message d'erreur apparaît dans la liste d'épreuves correspondante. L'éditeur doit corriger les erreurs sur cette liste et s'assurer qu'il n'y a aucune erreur de transcription. Les notices corrigées doivent être «vérifiées» avant d'être transférées au fichier principal par le programme de correction et de mise à jour du fichier principal.

Les notices non corrigées ne font pas l'objet d'une vérification. Elles demeurent dans le fichier de travail et l'éditeur indique les corrections sur la liste d 'épreuves (c'est-àdire qu'il rédige un «transaction record») afin que soient corrigées toutes les erreurs de la notice. Ce «transaction record» ou notice de correction doit être muni d'un numéro de contrôle et d'un code d'intervention au niveau de la notice. Il peut également contenir des étiquettes, d'autres codes d'intervention au niveau d'une zone et des données bibliographiques.

Les corrections sont enregistrées sur cassette MT/ST à l'aide du clavier MT/ST, puis traitées par les programmes de conversion et de pré-édition. Si le programme de pré-édition ne repère aucune erreur dans le «transaction record», celui-ci est traité par le programme de correction et de mise à jour du fichier de travail. La notice originale contenant les erreurs est corrigée et une liste d 'épreuves indiquant le résultat de cette correction est imprimée. Le cycle de correction d 'épreuves est répété jusqu'à ce que la notice ne contienne plus d'erreurs et qu'elle puisse être vérifiée et transférée au fichier principal.

La dactylo MT/ST enregistre les corrections à partir de feuilles d'épreuves. Elle commence chaque modification en écrivant l'étiquette 001 pour le numéro de contrôle de la notice qui nécessite une modification ainsi que le code d'intervention. S'il s'agit d'une étiquette < 010, deux coups de tabulateur doivent être donnés avant le premier élément de donnée suivant l'étiquette et le code d'intervention. Dans le cas d'une étiquette  $>$ 010, un seul coup de tabulateur suffit.

Les corrections se font sur la liste d'épreuves (voir Annexe H) qui se divise en deux sections: 1) le «transaction block» et 2) les données bibliographiques. Le «transaction block» se compose de l'étiquette et d'un numéro de niveau, s'il en existe un pour cette

Documentation et bibliothèques, mars 1975

zone particulière, et est utilisé par l'éditeur pour exécuter quelque modification que ce soit sur une notice ou une zone. Pour exécuter une modification, on ajoute un code d'intervention aux «transaction blocks» du numéro de contrôle et de la zone en question. Les codes d'intervention doivent toujours suivre l'étiquette et le numéro de niveau et être précédés d'une parenthèse ouverte.

Voici une brève description des codes d 'intervention:

1. Les codes d'intervention au niveau de la notice.

Le numéro de contrôle, jusqu'au code de langue inclusivement (E ou F) est utilisé dans le code d'intervention au niveau de la notice. Ces codes sont:

- «a» Addition Il sert à ajouter une notice au fichier de travail. Il est généré par ordinateur pour la création de nouvelles notices. L'utilisation du «a» n'est donc jamais nécessaire au niveau de la notice et ce code n'est jamais imprimé sur la liste d'épreuves.
- «c» Changement On l'utilise dans la zone de contrôle chaque fois qu'une zone de la notice doit être corrigée. Il s'applique à la zone 001 et la correction est apportée à l'endroit approprié sur la liste d'épreuves (ex.: 001 (c 73000189X).
- «d» Annulation Ce code d'intervention permet de retirer une notice du fichier de travail ou du fichier principal.
- «v» Vérification Il permet de faire passer une notice en traitement dans le fichier de travail à l'état de notice vérifiée ou «sans erreur» dans le fichier principal.
- «s» Supervérification Il permet de faire passer une notice en traitement dans le fichier de travail à l'état de notice «vérifiée» mais pas nécessairement sans erreur, dans le fichier principal. Il peut aussi être utilisé pour faire entrer au fichier principal une notice contenant une erreur qui serait rejetée lors de recherches internes d'erreurs par l'ordinateur.
- «u» Non-vérification Par l'utilisation de ce code, une notice vérifiée passe à l'état de notice non-vérifiée.
- «p» Impression Il permet de faire imprimer en entier sur une liste d'épreuves, pendant un passage machine, une notice inscrite au fichier de travail ou au fichier principal. Si la notice contient une erreur, elle est imprimée avec cette erreur, mais aucun message d'erreur n'apparaît. On utilise en général ce code d'intervention pour obtenir une copie d'archives d'une notice vérifiée du fichier principal lorsque l'original a été perdu.
- «r» Remplacement Ce code d'intervention permet d'annuler une notice du fichier de travail ou du fichier principal et de la remplacer par une nouvelle notice portant le même numéro de contrôle. Il faut tirer d'un nouveau bordereau de catalogage ou d'une version corrigée de la liste d'épreuves de la notice remplacée, un ensemble complet de zones de données. Toute notice du fichier principal ainsi remplacée retourne à l'état de notice non-vérifiée. Une fois la lecture d'épreuves et la correction terminées, la notice doit faire l'objet d'une vérification au fichier principal pour qu'elle redevienne vérifiée.
- 2. Modifications portant sur plus d 'une notice.

On peut appliquer un code d'intervention au niveau de la notice à plusieurs notices à la fois. Par exemple, un groupe de notices peut être vérifié, imprimé, supervérifié ou redevenir non-vérifié (ex.: 001 (v 73000189X 730000621 730004104).

3. Codes d'intervention au niveau des zones de longueur variable.

Les codes d'intervention suivants sont appliqués aux étiquettes des zones de longueur variable pour effectuer une modification sur toute une zone ou tout un élément de donnée. Le code d'intervention «c» doit être appliqué à la zone 001 chaque fois qu'on utilise un code d'intervention au niveau d'une zone. En ce qui concerne les corrections portant sur une zone, le «transaction record» doit comporter au moins une zone 001 et un autre «transaction block».

Voici une brève description de ces codes:

 $*$ a» — Addition — Il permet d'ajouter une zone à la notice. On enregistre l'étiquette, le numéro de niveau, le code

d'intervention «a», le bloc indicateur/code de sous-zone et les données bibliographiques sur la feuille d 'épreuves, de la même façon que pour une nouvelle zone.

- «d» Annulation Il permet d'annuler une zone entière de la notice. Il suffit d 'inscrire l'étiquette, le numéro de niveau et le code d'intervention «d» sur la liste d'épreuves et de supprimer le bloc de données bibliographiques.
- «c» Correction Il permet d'ajouter, d'annuler ou de modifier certains éléments de donnée d'une sous-zone. Pour faciliter la correction de la notice, on considère les indicateurs et codes de sous-zones comme des éléments de données distincts qui s'ajoutent aux autres éléments de données bibliographiques séparés par des délimiteurs et identifiés par des codes de sous-zone. Chaque élément de donnée d'une zone, sauf le dernier, est suivi d'un délimiteur.

Les programmes d'ordinateur traitent les données en éléments de données séparés par des délimiteurs, ce qui permet de corriger les zones au niveau de l'élément de donnée. Pour corriger un élément de donnée particulier, il n'est pas nécessaire d'entrer toute la zone. Il suffit d'inscrire sur la feuille d'épreuves l'étiquette, le numéro de niveau, le code d'intervention «c» et les délimiteurs, jusqu'à l'élément de donnée à changer, et d'ajouter le nouvel élément de donnée:

Pour indiquer les changements à apporter sur les feuilles d'épreuves, on se sert des délimiteurs pour séparer la zone en espaces ou parties distinctes jusqu'à l'élément de donnée devant être corrigé. Si cet élément doit être modifié, on inscrit sur les feuilles d'épreuves les données bibliographiques exactes.

4. L'utilisation de l'oblique inversée.

On utilise les obliques inversées pour éviter d'entrer un élément de donnée entier lorsqu'on ne veut en modifier que certaines parties. Les délimiteurs servent à préciser l'élément de donnée qu'il est nécessaire de modifier. On insère une chaîne de caractères exacts, suivie d'une autre oblique inversée. Les données incluses entre la première et la deuxième oblique sont remplacées par les données inscrites entre la deuxième et la troisième oblique. Il faut toujours utiliser trois obliques lorsqu'on veut effectuer une opération de substitution.

5. La correction des étiquettes et des numéros de niveau.

La modification des étiquettes et des numéros de niveau nécessite l'utilisation du code d'intervention «c». Dans le système de substitution utilisé, on inscrit sur la feuille d'épreuves la partie exacte de la combinaison étiquette/numéro de niveau, partie que l'on sépare de l'étiquette ou du numéro de niveau erroné par une virgule et que l'on fait suivre du code d'intervention «c». Le bloc de données bibliographiques n'est pas inclus dans

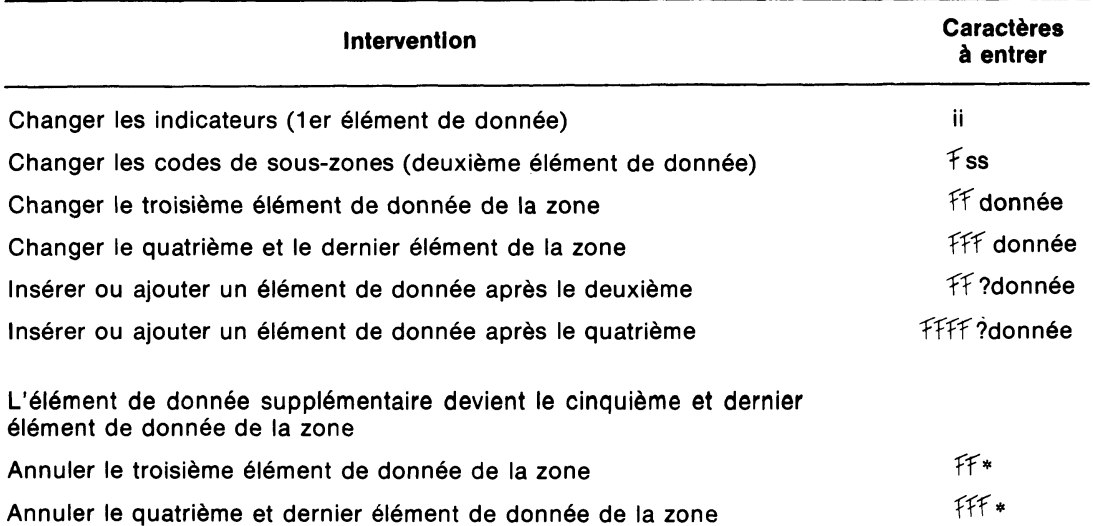

la modification sauf si ces dernières doivent être corrigées. Exemples:

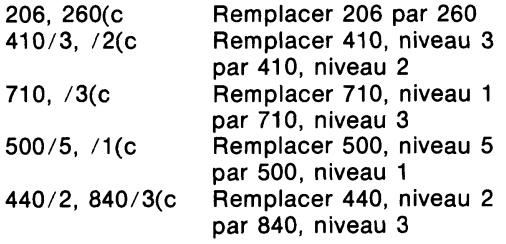

6. La correction des zones de longueur fixe.

Pour corriger les zones de longueur fixe 005 et 008, on remplace la zone fixe erronée par une zone fixe sans erreur. À cet effet, on établit une zone de correction composée d'un «transaction block» et du numéro de la case, d'un point et des codes. Si les codes doivent être retirés, il ne reste dans la zone de correction qu'un «transaction block», le numéro de la case et un point. Le code d'intervention «c» doit être appliqué à l'étiquette de la zone de longueur fixe et à la zone du numéro de contrôle (étiquette 001).

7. La substitution des zones.

Lorsqu'on répète une zone, la deuxième zone mentionnée annule la première dans la notice. Les dactylos MT/ST ont souvent recours à la substitution par répétitions multiples d'une zone pour éviter les erreurs d'entrée. Ce n'est cependant pas une méthode de correction à recommander aux éditeurs.

#### *Configuration du système*

La Bibliothèque nationale utilise l'ordinateur IBM 370/135 du Centre de traitement d'IBM à Ottawa pour le traitement de ses données dans le Système du catalogage et de *Canadiana* à l'exception de la photocomposition du texte et de l'index de *Canadiana* qui est faite par Alphatext Systems Limited à leur bureau d'Ottawa par leurs ordinateurs IBM 360/40 et IBM 360/50 et par leur système de photocomposition APS/3.

L'entrée des données se fait par machine MT/ST Model V manufacturée par IBM. La Bibliothèque nationale possède six de ces machines. La chaîne imprimante ALA (LC) d'IBM est utilisée pour les sorties. Cette chaîne peut imprimer 162 caractères différents et avec certaines combinaisons de caractères, on couvre tout le jeu des 174 caractères du MARC canadien.

La programmation du système est faite en PL/1 avec quelques routines en Assembleur à l'exception du programme d'impression des fiches qui est en COBOL.

#### *Cycle de traitement*

Les additions, les corrections et la mise à jour au fichier de travail se font à tous les jours. A la fin de chaque journée, les cassettes MT/ST sont envoyées au Centre de traitement d'IBM et le lendemain matin, on reçoit les listes d'épreuves.

A la fin de chaque semaine, toutes les notices MARC «vérifiées» se trouvant au fichier de travail sont transférées au fichier principal ainsi que toutes les corrections effectuées sur les notices qui se trouvaient déjà sur le fichier principal effectuant ainsi la mise à jour du fichier principal. A la fin de chaque semaine également un programme sélectionne, selon un code de traitement, les nouvelles notices «vérifiées» ou corrigées du fichier principal pour constituer des fichiers pour les divers modules ou programmes de sortie afin d'obtenir les produits bibliographiques requis chaque semaine (voir Annexe A). Les notices pour le texte et l'index des livraisons mensuelles de *Canadiana* sont sélectionnées seulement une fois par mois.

Les notices MARC sélectionnées pour la production de fiches de catalogue passent dans un programme de sortie de fiches qui imprime les jeux de fiches pour tous les catalogues de la Bibliothèque nationale y compris une fiche principale pour le Catalogue collectif et les fiches pour le Service des épreuves de *Canadiana* qui sont expédiées aux abonnés de ce service toutes les semaines. Les notices sélectionnées pour le service de distribution des bandes MARC canadiennes passent dans un programme qui convertit ces notices MARC du format interne au format de communication pour en faire la distribution. Les notices sélectionnées pour les livraisons mensuelles de *Canadiana* passent dans les programmes de composition et de classement pour le texte et l'index de cette publication qui est préparée pour l'impression par le procédé de photocomposition. On obtient, sur demande, les autres produits de la base de données.

#### **Nouveaux développements et conclusion**

Avec la mise en œuvre de la Phase III (documents audio-visuels) du Système du catalogage et de *Canadiana* à l'automne 1975,

la Bibliothèque nationale aura complété l'automatisation du premier sous-système de son système d'information unifié. L'automatisation d'un autre sous-système, celui du Catalogue collectif, a déjà débuté et progresse assez rapidement. Un format MARC (Mini-MARC) a été conçu pour les bibliothèques qui pourront faire parvenir leurs relevés d'acquisitions sur bandes magnétiques au Catalogue collectif.

Depuis le mois de janvier 1974, la Bibliothèque nationale distribue toutes les semaines les bandes MARC canadiennes aux participants du projet pilote de distribution des bandes MARC canadiennes. Ce projet pilote se terminera à la fin du mois de décembre 1974 et sera suivi du service de distribution des bandes MARC canadiennes à partir du mois de janvier 1975. Au cours de 1974, les bandes MARC canadiennes couvraient toutes les notices des monographies et des thèses (parties I et II) de *Canadiana.* En 1975, grâce à la mise en œuvre de la Phase II (publications en série et publications officielles) en novembre 1974, les bandes MARC canadiennes seront enrichies de ces notices. En 1976, elles couvriront les notices MARC pour les documents audio-visuels.

La Bibliothèque projette aussi de distribuer les notices MARC reçues des bibliothèques nationales d'autres pays. Ce service a pour but de mettre les notices MARC à la disposition des bibliothèques canadiennes qui veulent les utiliser dans leurs systèmes de catalogage. La Bibliothèque nationale a décidé de constituer une base nationale de données comprenant des notices bibliographiques ordinolingues, sous format MARC, qui englobera le Catalogue collectif canadien. L'une des premières étapes dans l'élaboration de cette base de données consistera à acquérir les bases de données MARC rétrospectives pour les notices MARC de la British Library et de la Library of Congress. On négocie présentement un accord avec la British Library et la Library of Congress pour échanger leurs bandes MARC courantes contre les bandes MARC canadiennes courantes. Les bandes MARC des autres pays seront échangées lorsqu'elles existeront. Les notices MARC canadiennes et les notices mini-MARC reçues des bibliothèques canadiennes pour le Catalogue collectif seront incorporées à la base de données que l'on pourra consulter à partir du ISBN, du numéro de fiche de la Library of Congress, d'autres numéros de contrôle de différents pays ou des codes de compression auteur/titre. Les bibliothèques pourront obtenir de la Bibliothèque nationale des copies de bandes courantes ou de notices particulières

pour les utiliser dans leurs systèmes de traitement.

Ainsi, les bibliothèques canadiennes pourront obtenir, grâce à ce service de distribution des notices MARC, les renseignements bibliographiques sous forme ordinolingue établis par les pays produisant des bandes MARC. On prévoit que les abonnés auront le choix suivant: ils pourront soit recevoir chaque semaine une bande contenant toutes les notices MARC reçues sur bandes la semaine précédente, à la Bibliothèque nationale, soit choisir des notices dans un fichier complet de notices MARC faisant partie de la base nationale de données du Canada.

Les avantages de ce service de distribution des notices MARC sont évidents. Dans le cadre du contrôle bibliographique universel, la Bibliothèque nationale distribuera aux bibliothèques canadiennes les notices MARC fournies par divers pays. Ce service permettra de diminuer considérablement le catalogage original fait par les différentes bibliothèques, de réduire les coûts de traitement et d'éliminer le double emploi.

Ce service de distribution des notices MARC devrait normalement commencer à fonctionner au printemps de 1975. On fait présentement une enquête auprès des futurs usagers de ce service pour déterminer son fonctionnement et les options les plus pratiques qu'il devra offrir.

De plus, la Bibliothèque nationale travaille présentement à mettre au point une série de programmes d 'ordinateur constituant le système MINIMARC. Ces programmes seront offerts gratuitement aux bibliothèques canadiennes des institutions sans but lucratif, leur assurant ainsi un système automatisé de catalogage. Ce système MINIMARC, basé sur le format MARC, permettra aux bibliothèques de traiter leurs propres notices originales catalographiques ainsi que les notices MARC offertes par le service de distribution des notices MARC.

Le système MINIMARC comprendra les modules suivants:

- 1. un module servant à transférer et à convertir au format interne des bibliothèques particulières les notices MARC obtenues du service de distribution des notices MARC:
- 2. un module souple d'entrée destiné à permettre l'emploi de diverses méthodes d'entrée comme les perforatrices à clavier, les

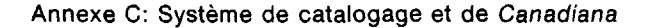

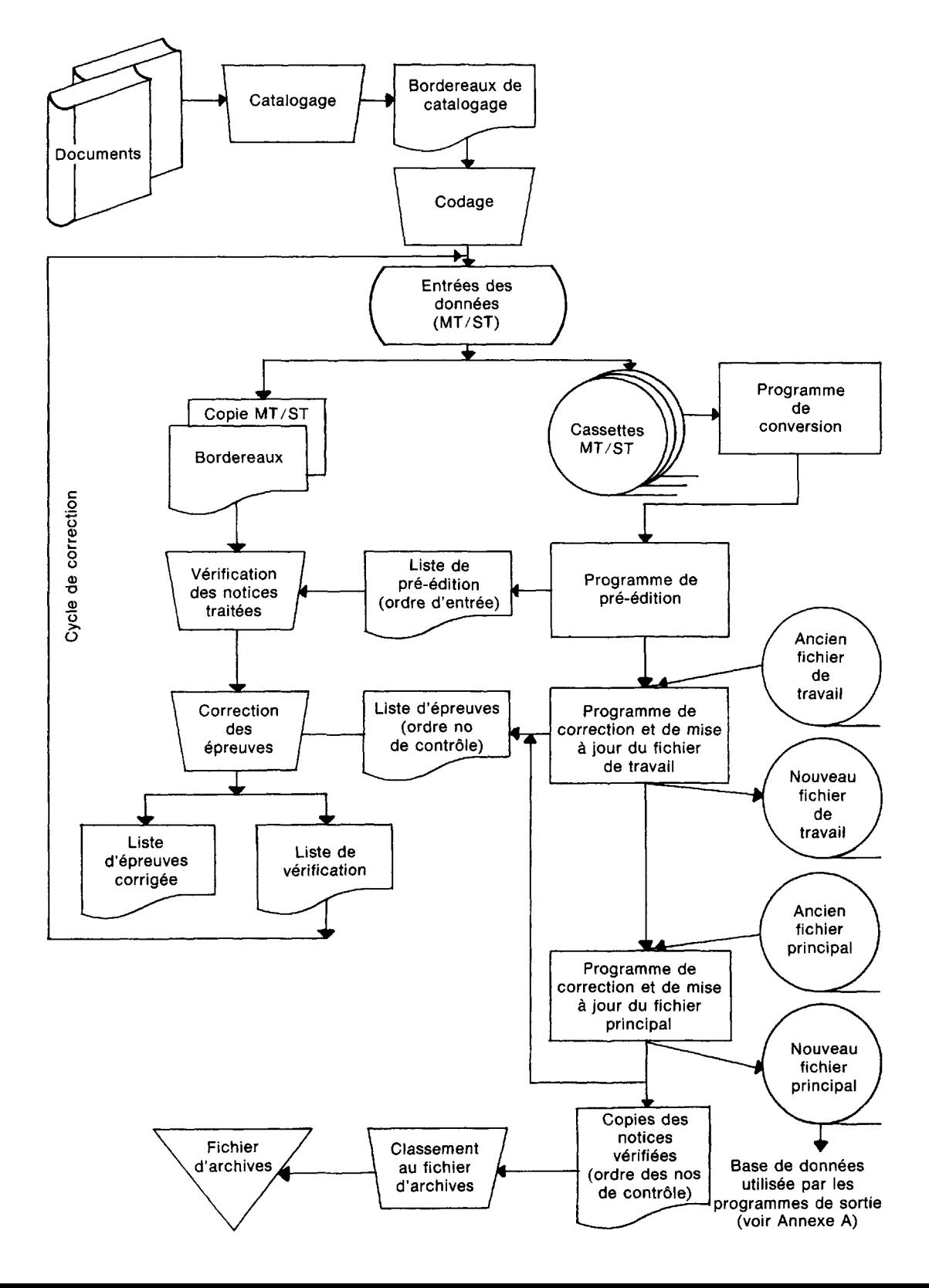

appareils d'enregistrement direct sur bande magnétique ou le système de terminaux de gestion IBM, (ATS), pour l'entrée des notices originales, ainsi que des modifications et autres opérations aux fichiers des bibliothèques qui utiliseront ce système;

- 3. un module servant à la création, à la correction et à la mise à jour des notices MARC contenues dans les fichiers des bibliothèques utilisant ce système;
- 4. un module souple de sortie qui produira des documents bibliographiques comme des fiches de catalogue et des catalogues sous forme de livres;
- 5. enfin, un module qui permettra aux bibliothèques de signaler leurs acquisitions au Catalogue collectif canadien par voie ordinolingue.

Les programmes de ce système seront écrits de façon à pouvoir être facilement utilisés avec divers systèmes d'informatique. Les bibliothèques participantes pourront faire face à leurs besoins particuliers en matière de données en déterminant celles qui seront fournies dans leurs propres formats internes, en établissant le matériel d'entrée, les jeux de caractères ainsi que les formats de sortie, grâce à l'emploi de tables. Des instructions détaillées sur la façon de modifier le contenu de ces tables seront incluses dans la documentation fournie. Celle-ci comprendra aussi toutes les brochures explicatives nécessaires et les manuels d'instructions, par exemple, ceux du rédacteur pour les monographies et les publications en série, le manuel de corrections et le guide d'emploi.

En offrant le système automatisé de catalogage, la Bibliothèque nationale espère éliminer le double emploi au niveau de la mise au point des systèmes et inciter les bibliothè-

Annexe E: Bordereau de catalogage:

#### publications en série National Library Bibliothèque nationale<br>of Canada du Canada National Library<br>of Canada Bibliothèque national ī. П÷ CATALOGUING WORKSHEET **BORDEREAU DE CATALOGAGI**<br>MONOGRAPHIES CATALOGUING WORKSHEET<br>SERIALS **BORDEREAU DE CATALOGAGE<br>PUBLICATIONS EN SÉRIE** foot بتميلي  $\frac{1}{2}$  and  $\frac{1}{2}$  . رليل  $\frac{1}{0}$   $\frac{1}{9}$  $\overline{11}$  $\mathbf{r}$  $\frac{1}{0.9}$  2 ı.  $\pm$  $\overline{1}$  $\pm$  $\overline{1}$  $\overline{1}$  $\overline{1}$ ب  $\overline{1}$  $\overline{1}$  $\perp$  $\overline{1}$  $\overline{1}$ L, لسك  $\pm$   $\pm$  $\circ$  $\overline{1}$ C ے ل لىنل  $\frac{1}{0.0}$  s  $5\frac{t}{0.5}$ 고 <u>, Ll.</u> . . 1 . 1 ىلىپ  $\frac{1}{0}$   $\frac{1}{0}$  8  $\overline{\phantom{a}}$ B-b. Level Can Se.<br>Source de Date Key cord De<br>Dest de<br>Antice k od, Lev<br>Venu d'A Dec. Oest, Country  $rac{8.00}{8.00}$  $\frac{1}{2}$  $\overline{\mathcal{L}}$ Lit. For **Date**  $P<sub>0</sub>$ Total Level Content Lests.<br>Military Regro, For<br>Farme di an a 1 a 1 a 8<br>Anthony - Supple Author Subre., Eve<br>Type de  $\frac{1}{6}$  1.0 C. Cad No. Nº de futur de 1 C. Card No. Nº de Sche de C  $\overline{1}$  $\frac{1}{0.2}$   $\frac{1}{0}$ J.  $\left| \begin{array}{c} 1 \\ 1 \end{array} \right|$   $\left| \begin{array}{c} 1 \\ 1 \end{array} \right|$  $\frac{1}{3}$   $\frac{1}{6}$ on chiadus tion de fiches  $\sqrt{043}$  $0.25$ اخت  $\frac{1}{0.4}$ in ⊿ R  $\overline{0}$  4 5 وسادا ويستحقق  $\frac{1}{6}$  at  $\frac{1}{6}$  $\frac{1}{0.5}$  $\frac{1}{R}$  $688$  $\frac{1}{0.8}$  $\overline{9}$  $\frac{1}{0.9}$  i  $\vec{z}$ onal Control Materials Assistant discussionists are  $\overline{\tau}$  ;  $\overline{\tau}$  $\frac{1}{n-2}$ and the property containing the i.  $\pm$  $\overline{1}$  $\overline{t}$  $\pm$   $\bar{\pm}$ سابت  $\bar{L}$  $\pm$   $\pm$ احد  $\overline{1}$ .<br>L  $\pm$ . a.  $1.1 \cdot$  .  $\bot$  $\downarrow$  .  $\pm$   $\pm$ وللسف  $\frac{1}{2}$ .<br>.  $\cdot$   $\cdot$  +  $\cdot$ المسلم us s فليقتلن Ι.  $\perp$  $\frac{1}{2}$ Lε

#### Annexe D: Bordereau de catalogage: monographies

ques à utiliser le format MARC et à signaler leurs acquisitions au Catalogue collectif canadien à l'aide du format MARC. Ce système évitera aussi du travail à l'étape du catalogage. Au lieu d'établir elles-mêmes des notices catalographiques pour tous les livres, les bibliothèques participantes pourront se servir des notices MARC de la Library of Congress, de la *British National Bibliography,* de *Canadiana* et des autres bibliographies nationales étrangères distribuées sur bandes et disponibles auprès du service de distribution des notices MARC. Ces bibliothèques économiseront ainsi du temps et de l'argent et respecteront les normes du format MARC et des *Règles de catalogage anglo-américaines.* Les bibliothèques pourront aussi signaler leurs acquisitions au Catalogue collectif par voie ordinolingue, leurs fonds étant enregistrés selon le format MARC canadien. Ce système devrait normalement être disponible au printemps de 1975.

Avec tous ces nouveaux développements, l'accent est mis présentement sur l'exploitation à fond des notices MARC de *Canadiana* et des bibliographies nationales d'autres pays. Le principal et premier but de la Bibliothèque nationale est de maximiser l'utilisation de la base nationale de données bibliographiques qu'elle est en train de constituer.

#### Annexe F: Verso du bordereau de catalogage

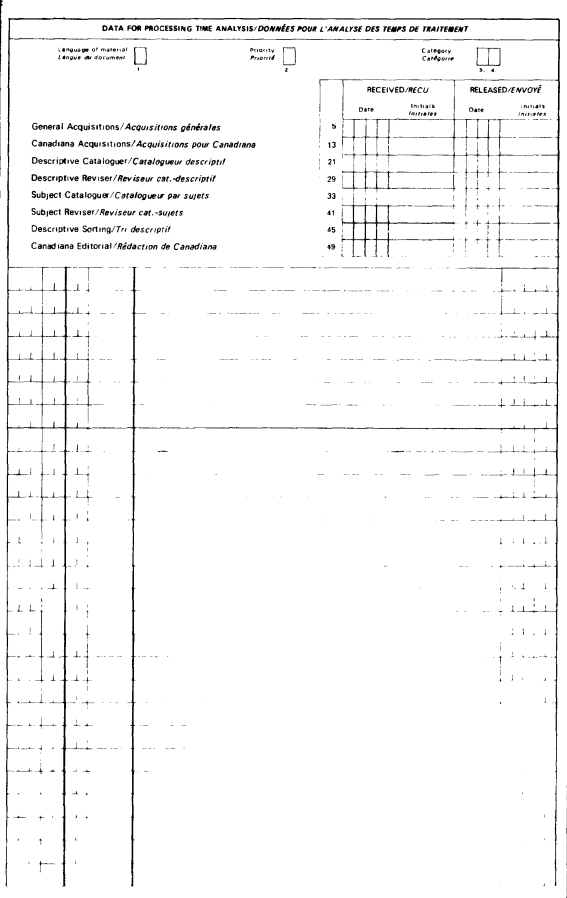

Annexe G: Clavier MT/ST

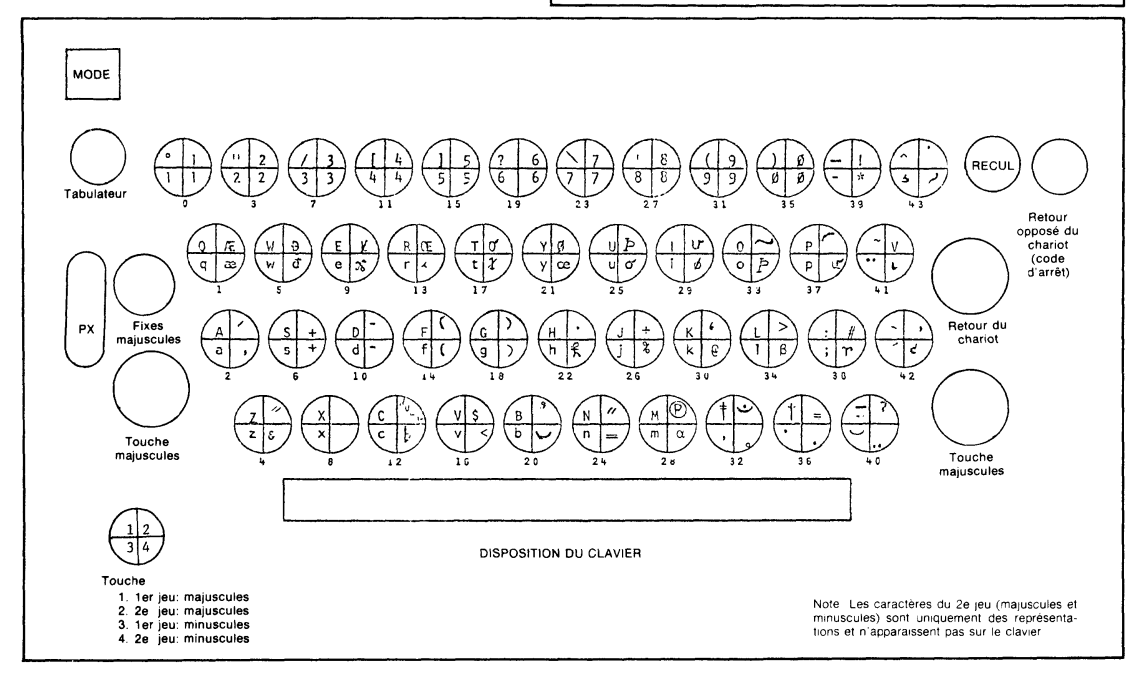

#### Documentation et bibliothèques, mars 1975

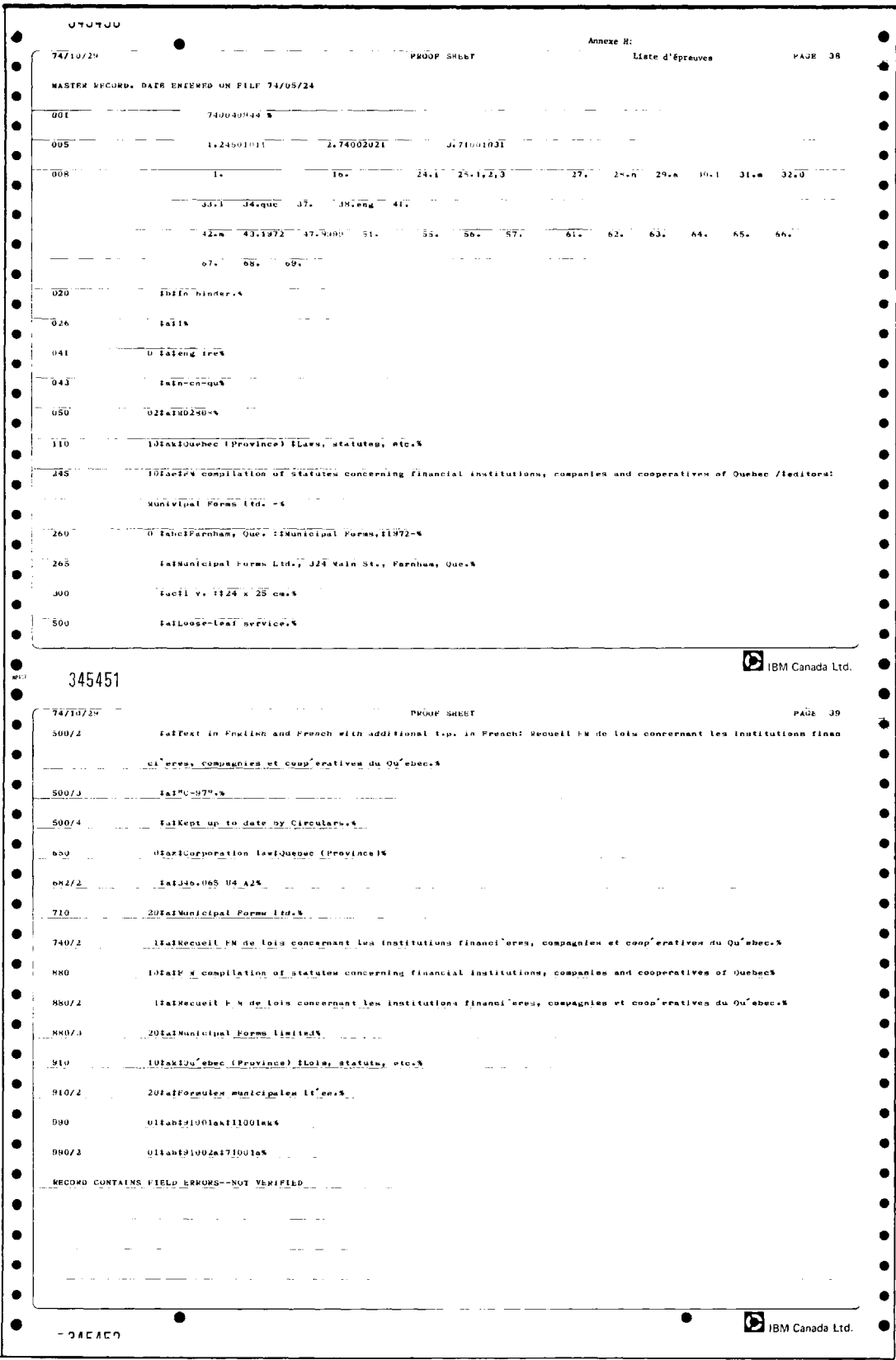

35